# CS681: Advanced Topics in Computational Biology

**Week 4, Lectures 1-2-3**

Can Alkan EA224 calkan@cs.bilkent.edu.tr

**http://www.cs.bilkent.edu.tr/~calkan/teaching/cs681/**

# Read Mapping

- When we have a reference genome & reads from DNA sequencing, which part of the genome does it come from?
- **Challenges:** 
	- **B** Sanger sequencing
		- **Cloning vectors**
		- Millions of long (~1000 bp reads)
	- **D** Next-Gen sequencing:
		- Billions of short reads
	- □ Common: sequencing errors
		- More prevalent in NGS
	- **n** Common: contamination
		- Typically ~2-3% of reads come from different sources; i.e. human resequencing contaminated with yeast, E. coli, etc.
	- **□** Common: Repeats & Duplications

# Read Mapping

- **Accuracy** 
	- Due to repeats, we need a confidence score in alignment
- **B** Sensitivity
	- Don't lose information
- Speed!!!!!!!
- Think of the memory usage
- **Output** 
	- □ Keep all needed information, but don't overflow your disks
- **All read mapping algorithms perform alignment at** some point (read vs. reference)

# Sanger vs NGS: cloning vectors

- Sanger reads may contain sequence from the cloning vector; thus mapping needs *local alignment.*
- **No cloning vectors** in NGS, *global alignment* is fine.

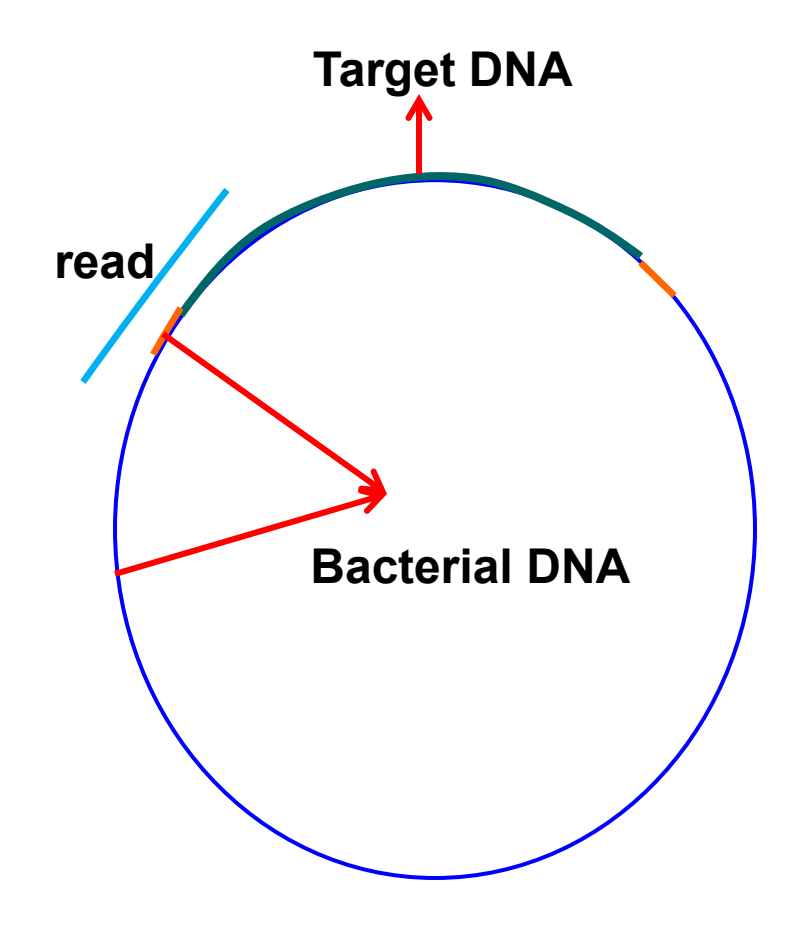

# Local vs. Global Alignment

- The Global Alignment Problem tries to find the best alignment from **start** to **end** for two sequences
- The Local Alignment Problem tries to find the subsequences of two sequences that give the best alignment
- Solutions to both are extensions of Longest Common Subsequence

### Local vs. Global Alignment (cont'd)

### • **Global Alignment**

 **--T—-CC-C-AGT—-TATGT-CAGGGGACACG—A-GCATGCAGA-GAC | || | || | | | ||| || | | | | |||| | AATTGCCGCC-GTCGT-T-TTCAG----CA-GTTATG—T-CAGAT--C**

### • **Local Alignment—better alignment to find conserved segment**

 **tccCAGTTATGTCAGgggacacgagcatgcagagac ||||||||||||**

**aattgccgccgtcgttttcagCAGTTATGTCAGatc**

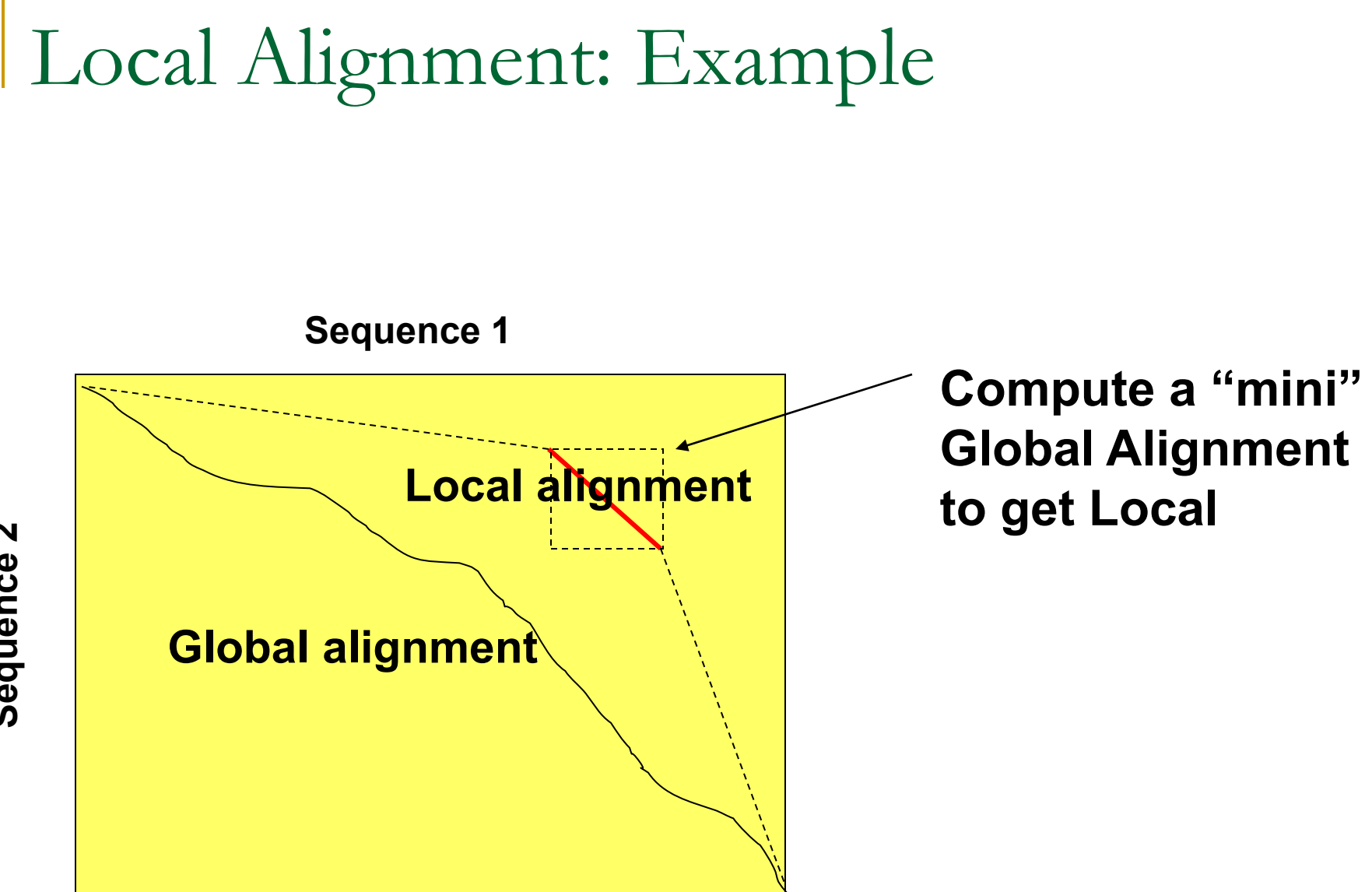

Sequence<sub>2</sub> **Sequence 2**

### Measuring Similarity

- **Measuring the extent of similarity between** two sequences
	- □ Based on percent sequence identity
	- □ Based on conservation

### Percent Sequence Identity

**The extent to which two nucleotide or amino** acid sequences are invariant

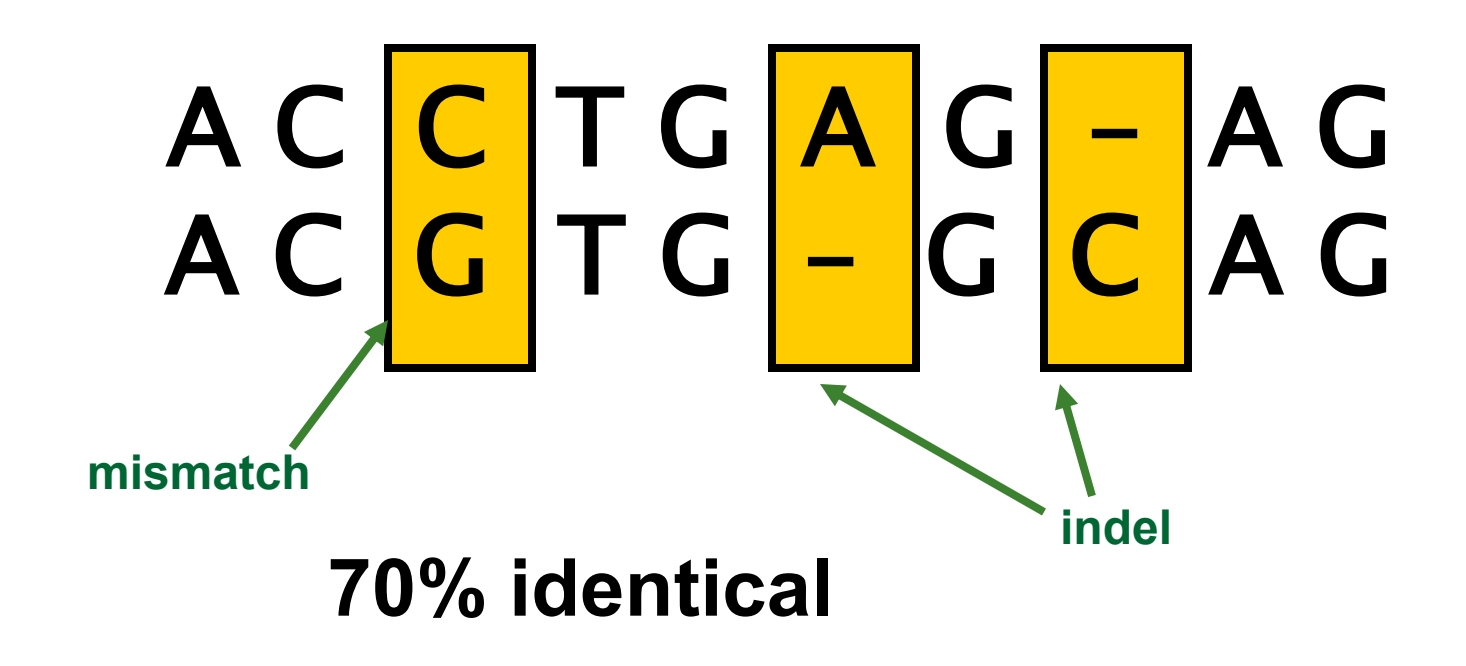

### Global Alignment

- **Hamming distance:** 
	- $\Box$  Easiest; two sequences  $s_1$ ,  $s_2$ , where  $|s_1|=|s_2|$
	- $\Box$  HD(s<sub>1</sub>, s<sub>2</sub>) = #mismatches
- Edit distance
	- □ Include indels in alignment
	- □ Levenstein's edit distance algorithm, simple recursion with match score  $= +1$ , mismatch=indel=-1; O(mn)
	- □ Needleman-Wunsch: extension with scoring matrices and *affine gap penalties;* O(mn)

### Edit Distance vs Hamming Distance

Hamming distance always compares i<sup>-th</sup> letter of v with i<sup>-th</sup> letter of w

**V = ATATATAT** **W = TATATATA**

**Hamming distance: Edit distance: d(v, w)=8 d(v, w)=2** 

 $W = TATATA$ **V = -ATATATAT** Edit distance may compare i<sup>-th</sup> letter of v with j<sup>-th</sup> letter of w

 **(one insertion and one deletion)**

### The Global Alignment Problem

Find the best alignment between two strings under a given scoring schema

Input : Strings **v** and **w** and a scoring schema Output : Alignment of maximum score

$$
\uparrow \rightarrow = -6
$$
\n= 1 if match\n
$$
= -\mu \text{ if mismatch}
$$
\n
$$
S_{i,j} = \max \begin{cases}\nS_{i-1,j-1} + 1 & \text{if } v_i = w_j \\
S_{i-1,j-1} - \mu & \text{if } v_i \neq w_j \\
S_{i-1,j} - \sigma & \text{if } v_i \neq w_j\n\end{cases}
$$

 $\mu$  : mismatch **penalty** *σ* **: indel penalty**

### Scoring matrices

- Different scores for different character match & mismatches
- **Amino acid substitution matrices** 
	- PAM
	- BLOSUM
- **DNA** substitution matrices
	- DNA is less conserved than protein sequences
	- □ Less effective to compare coding regions at nucleotide level

### Scoring Matrices

To generalize scoring, consider a (4+1) x(4+1) **scoring matrix** δ.

In the case of an amino acid sequence alignment, the scoring matrix would be a  $(20+1)x(20+1)$  size. The addition of 1 is to include the score for comparison of a gap character "-".

This will simplify the algorithm as follows:

$$
s_{i,j} = \max \begin{cases} s_{i-1,j-1} + \delta (v_i, w_j) \\ s_{i-1,j} + \delta (v_i, -) \\ s_{i,j-1} + \delta (-, w_j) \end{cases}
$$

### Scoring Indels: Naive Approach

■ A fixed penalty *σ* is given to every indel:

- -*σ* for 1 indel,
- -2*σ* for 2 consecutive indels
- -3*σ* for 3 consecutive indels, etc.

Can be too severe penalty for a series of 100 consecutive indels

### Affine Gap Penalties

**In nature, a series of k indels often come as a** single event rather than a series of *k* single nucleotide events:

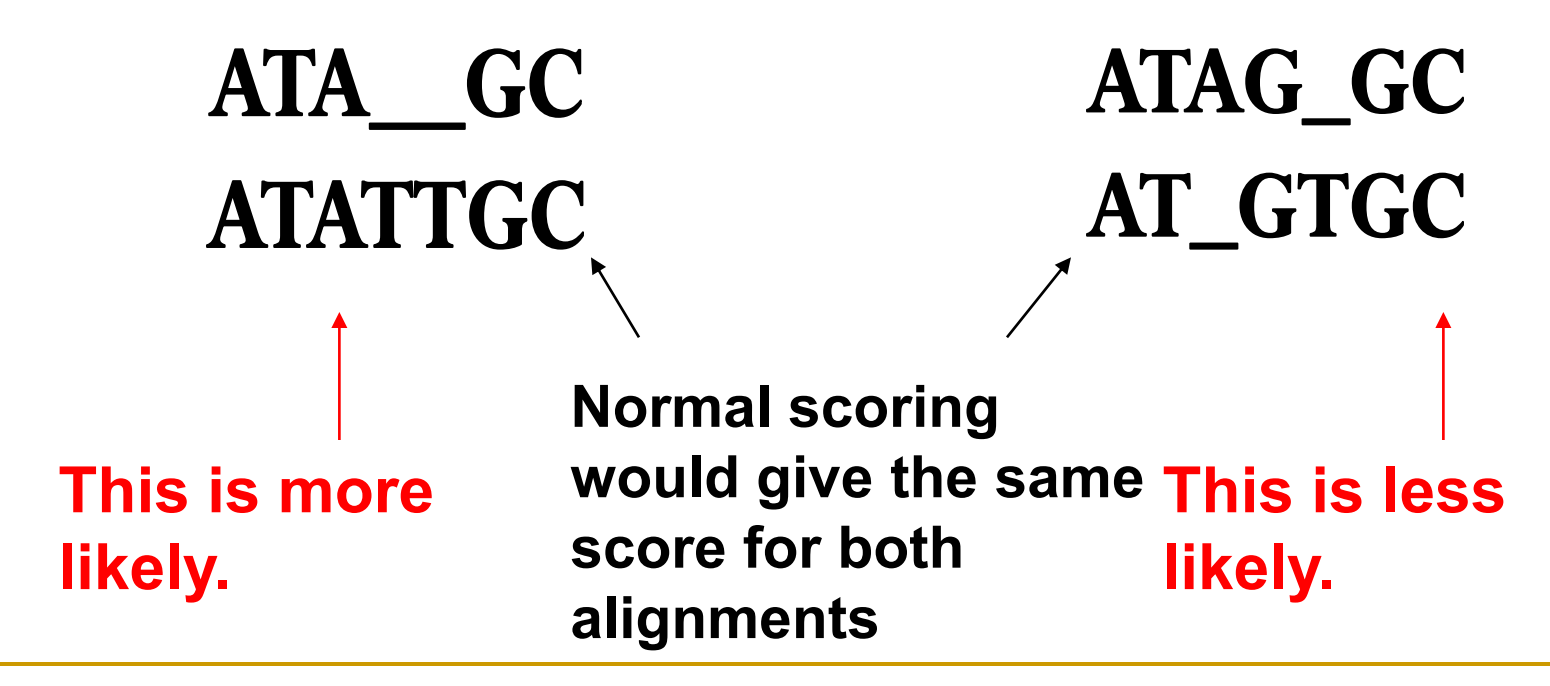

### Accounting for Gaps

 *Gaps*- contiguous sequence of spaces in one of the rows

 Score for a gap of length *x* is: -(*ρ + σx*) where  $\rho > 0$  is the penalty for introducing a gap: gap opening penalty *ρ* will be large relative to *σ:* gap extension penalty because you do not want to add too much of a penalty for extending the gap.

### Affine Gap Penalties

Gap penalties:

- -*ρ*-*σ* when there is 1 indel
- -*ρ*-2*σ* when there are 2 indels
- -*ρ*-3*σ* when there are 3 indels, etc.
- -*ρ x*·*σ* (-gap opening *x* gap extensions)
- Somehow reduced penalties (as compared to naïve scoring) are given to runs of horizontal and vertical edges

### Affine Gap Penalty Recurrences

$$
\begin{array}{rcl}\n\downarrow & \downarrow & \
$$

# Ukkonnen's Approximate String Matching

**Regular alignment**

**Observation: If max allowed edit distance is small, you don't go far away from the diagonal**

**(global alignment only)**

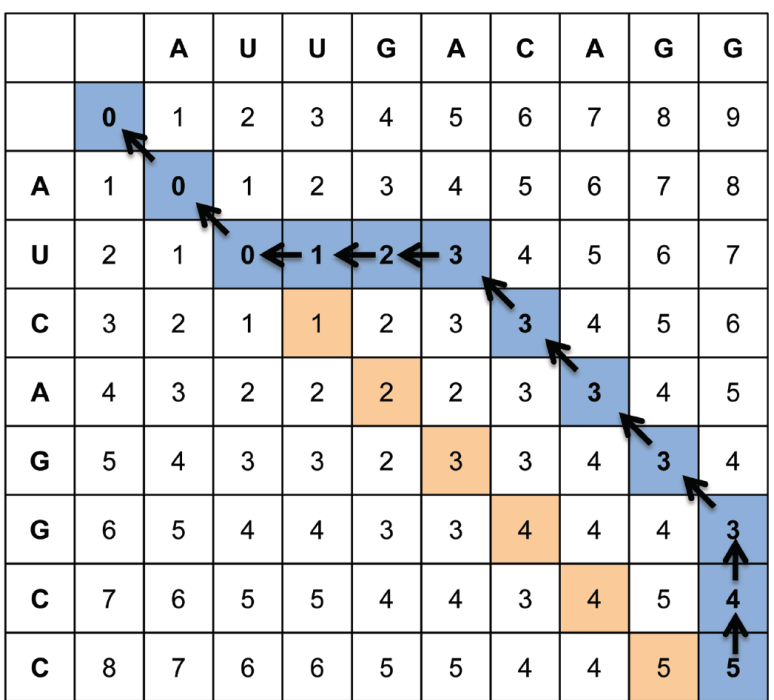

**AUUGACAGG - - AU - - - CAGGCC**

# Ukkonen's alignment

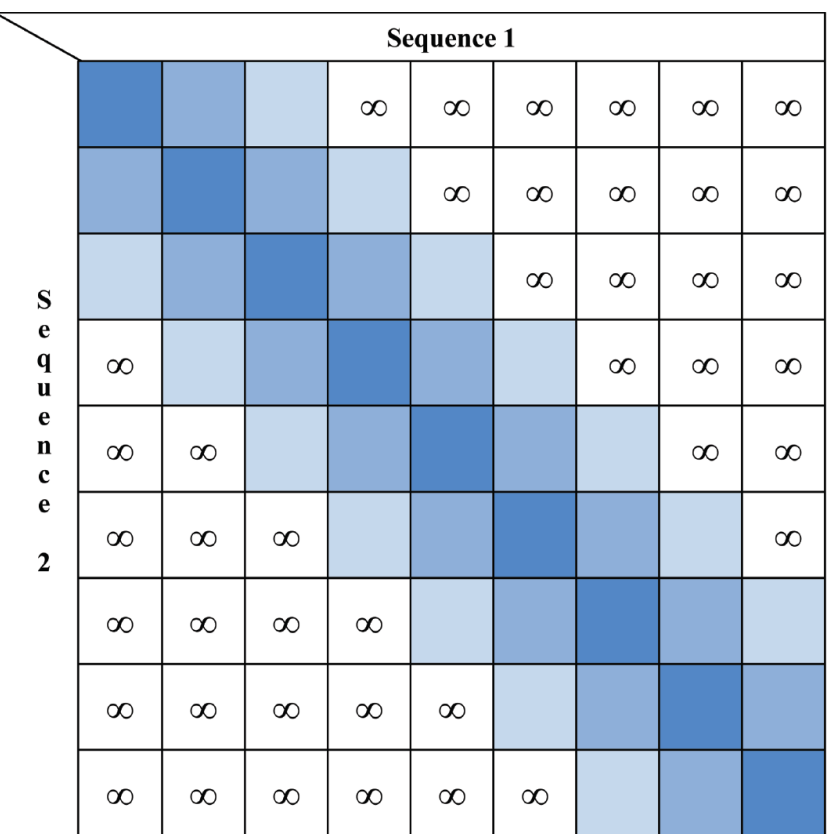

**If maximum allowed number of indels is** *t***, then you only need to calculate 2***t***-1 diagonals around the main diagonal.**

### The Local Alignment Recurrence

- The largest value of  $s_{i,j}$  over the whole edit graph is the score of the best local alignment.
- The recurrence:

$$
s_{i,j} = \max \left\{ \begin{array}{l} 0 \\ s_{i-1,j-1} + \delta(v_i, w_j) \\ s_{i-1,j} + \delta(v_i, -) \\ s_{i,j-1} + \delta(-, w_j) \end{array} \right.
$$

there is only this change from the original recurrence of a Global Alignment since there is only one "free ride" edge entering into every vertex

### **Smith-Waterman Algorithm**

Smith-Waterman

$$
s_{i,j} = \max \begin{cases} 0 \\ s_{i-1,j-1} + \delta(v_i, w_j) \\ s_{i-1,j} + \delta(v_i, -) \\ s_{i,j-1} + \delta(-, w_j) \end{cases}
$$

- **Start from the maximum score s(i,j) on the** alignment matrix
- Move to m(i-1, j), m(i, j-1) or m(i-1, j-1) until  $s(i,j)=0$  or  $i=i=0$
- $\blacksquare$  O(mn)

### Faster Implementations

- GPGPU: general purpose graphics processing units
	- Should avoid branch statements (if-then-else)
- **FPGA: field programmable gate arrays**
- SIMD instructions: single-instruction multiple data
	- □ SSE instruction set (Intel)
		- Also available on AMD processors
		- Same instruction is executed on multiple data concurrently

### Alignment with SSE

- Applicable to both global and local alignment
- **Using SSE instruction set we** can compute each diagonal in parallel
- **Each diagonal will be in saved** in a 128 bit SSE specific register
- **The diagonal C, can be** computed from diagonal A and B in parallel
- **Number of SSE registers is** limited, we can not hold the matrix, but only the two last diagonals is needed anyway.

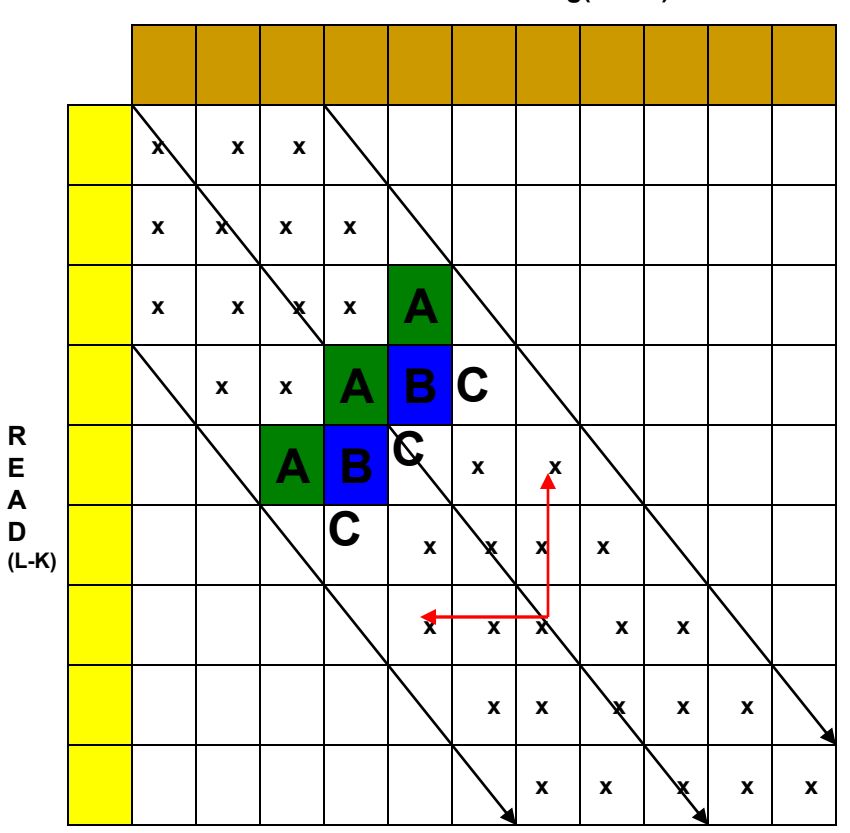

**Genome seg(L-k+2)**

### **READ MAPPERS**

# Mapping Reads

*Problem:* We are given a read, *R,* and a reference sequence, *S*. Find the best or all occurrences of *R* in *S*.

Example:

R = AAACGAGTTA

S = TTAATGC*AAACGAGTTA*CCCAATATATAT*AAACCAGTTA*TT

Considering no error: one occurrence.

Considering up to 1 substitution error: two occurrences.

Considering up to 10 substitution errors: many meaningless occurrences!

*Don't forget to search in both forward and reverse strands!!!*

# Mapping Reads (continued)

*Variations:*

- Sequencing error
	- No error: *R* is a perfect subsequence of *S.*
	- Only substitution error: *R* is a subsequence of *S* up to a few substitutions.
	- Indel and substitution error: *R* is a subsequence of *S* up to a few short indels and substitutions.
- **Junctions (for instance in alternative splicing)** 
	- □ Fixed order/orientation

 $R = R_1 R_2...R_n$  and  $R_i$  map to different non-overlapping loci in *S*, but to the same strand and preserving the order.

Arbitrary order/orientation

 $R = R_1 R_2...R_n$  and  $R_i$  map to different non-overlapping loci in S.

# Mapping algorithms

- Two main "styles":
	- □ Hash based seed-and-extend (hash table, suffix array, suffix tree)
		- $\blacksquare$  Index the k-mers in the genome
			- Continuous seeds and gapped seeds
		- **Number** When searching a read, find the location of a k-mer in the read; then extend through alignment
		- **Requires large memory; this can be reduced with cost to run time**
		- **Nore sensitive, but slow**
	- □ Burrows-Wheeler Transform & Ferragina-Manzini Index based aligners
		- BWT is a data compression method used to compress the genome index
		- **Perfect hits can be found very quickly, memory lookup costs increase** for imperfect hits
		- Reduced sensitivity

# "Long" read mappers

- BLAST, MegaBLAST, BLAT, LASTZ can be used for Sanger, 454, Ion Torrent
	- □ Hash based
	- **□ Extension step is done using Smith-Waterman** algorithm
	- □ BLAST and MegaBLAST have additional scoring scheme to order hits and assign confidence values
	- □ 454/Ion Torrent only: PASH, Newbler

# Short read mappers

### Hash based

- □ Illumina: mrFAST, mrsFAST, MAQ, MOSAIK, SOAP, SHRiMP, etc.
	- MOSAIK requires ~30GB memory
	- Others limit memory usage by dividing genome into chunks
	- mrFAST, SHRiMP have SSE-based implementation
	- MAQ: Hamming distance only
- □ SOLiD: drFAST, BFAST, SHRiMP, mapreads
- **□ GPGPU implementations: Saruman, Mummer-**GPU

# Short read mappers

### ■ BWT-FM based

- □ Illumina: BWA, Bowtie, SOAP2
- □ Human genome can be compressed into a 2.3 GB data structure through BWT
- □ Extremely fast for perfect hits
- n Increased memory lookups for mismatch
	- Indels are found in postprocessing when paired-end reads are available
- □ GPGPU implementations: SOAP3 (poor performance due to memory lookups)

# Read mappers: PacBio

- BLASR aligner; tuned for PacBio error model (indel dominated,  $~15\%$ )
- **Two versions:** 
	- □ Suffix array (hash) based
	- BWT-FM based

### Hash Based Aligners

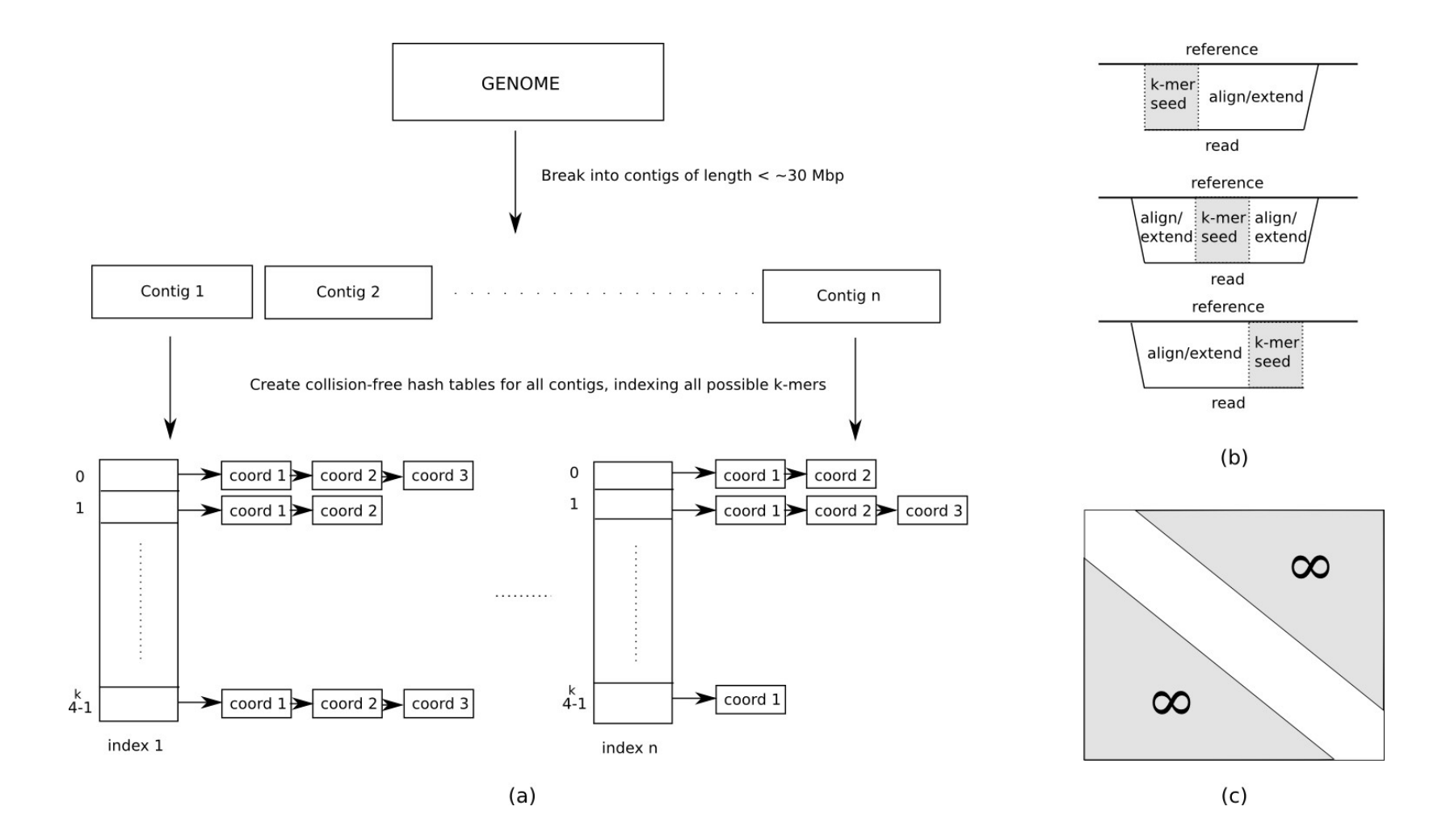

### Seed and extend

Break the read into *n* segments of k-mers.

- For perfect sensitivity under edit distance *e* 
	- There is at least one *l-*mer where l = floor(*L*/(e+1)); *L*=read length
	- For fixed *l*=*k*; *n* = *e*+1 and k ≤ *L* / *n*
- Large k -> large memory
- $\blacksquare$  Small k -> more hash hits
- Lets consider the read length is 36 bp, and k=12.

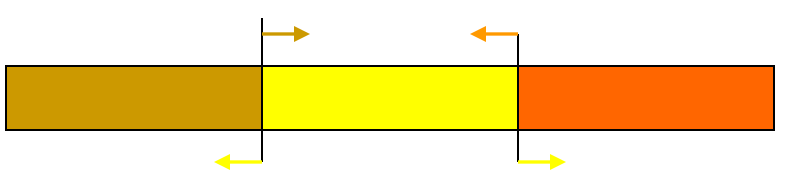

 if we are looking for 2 edit distance (mismatch, indel) this would guaranty to find all of the hits

### Cache oblivious search

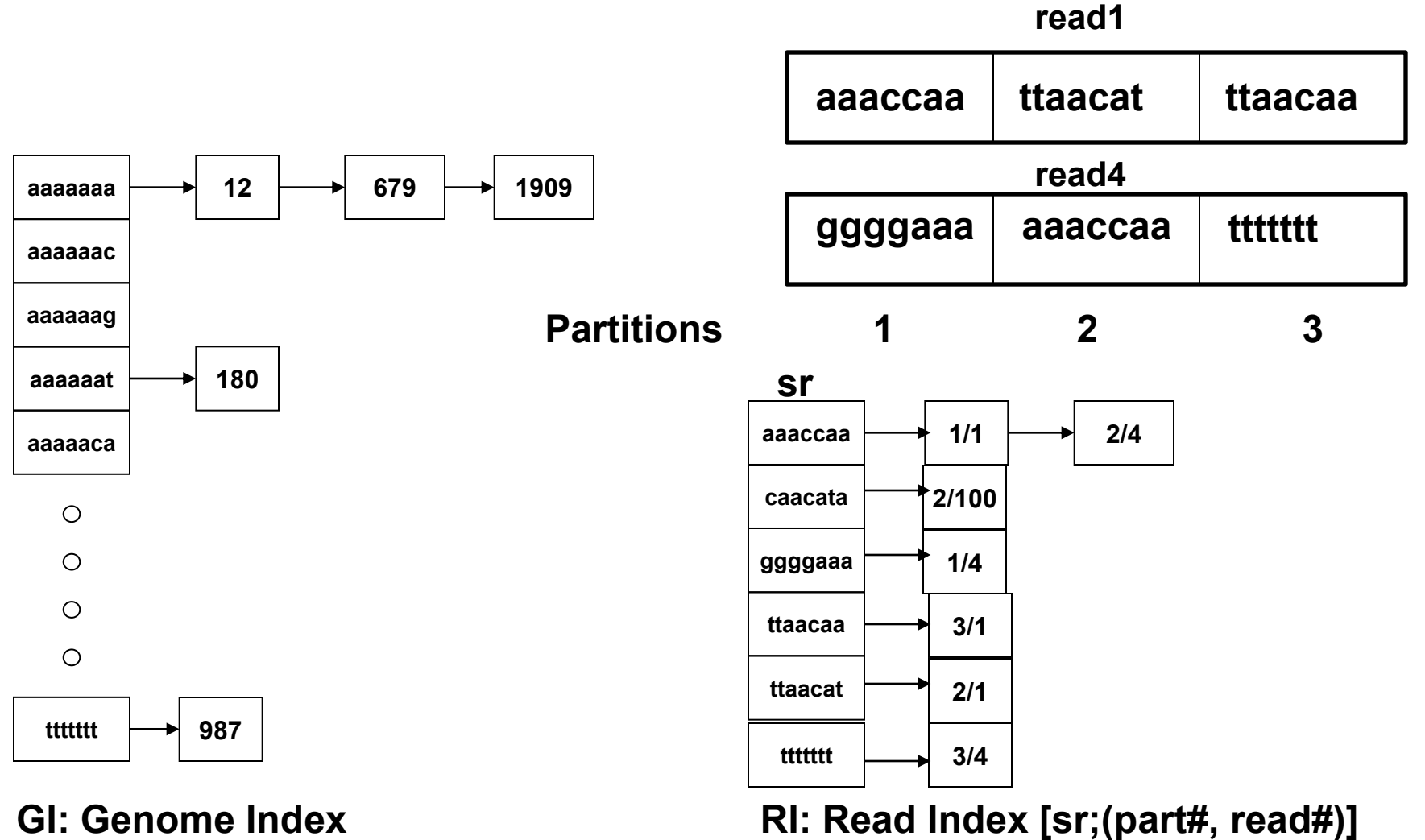

### Cache oblivious search

- GI and RI are both sorted
- Scan GI; for all GI[i] = RI[j].*sr*
	- □ Map all partition/read number combinations in RI[j]
	- All of the above have the same *sr* and its corresponding GI[i] list*;* therefore:
		- They have the same *seed* locations: same sequence content in the reference genome to *extend*
		- Once GI[i] and corresponding ref(GI[i].1, GI[i].2, ...) are loaded from *main memory* to *cache memory;* then you re-use the **faster** cache memory contents; minimizing cache hits and main-to-cache transfers

### Cache oblivious search

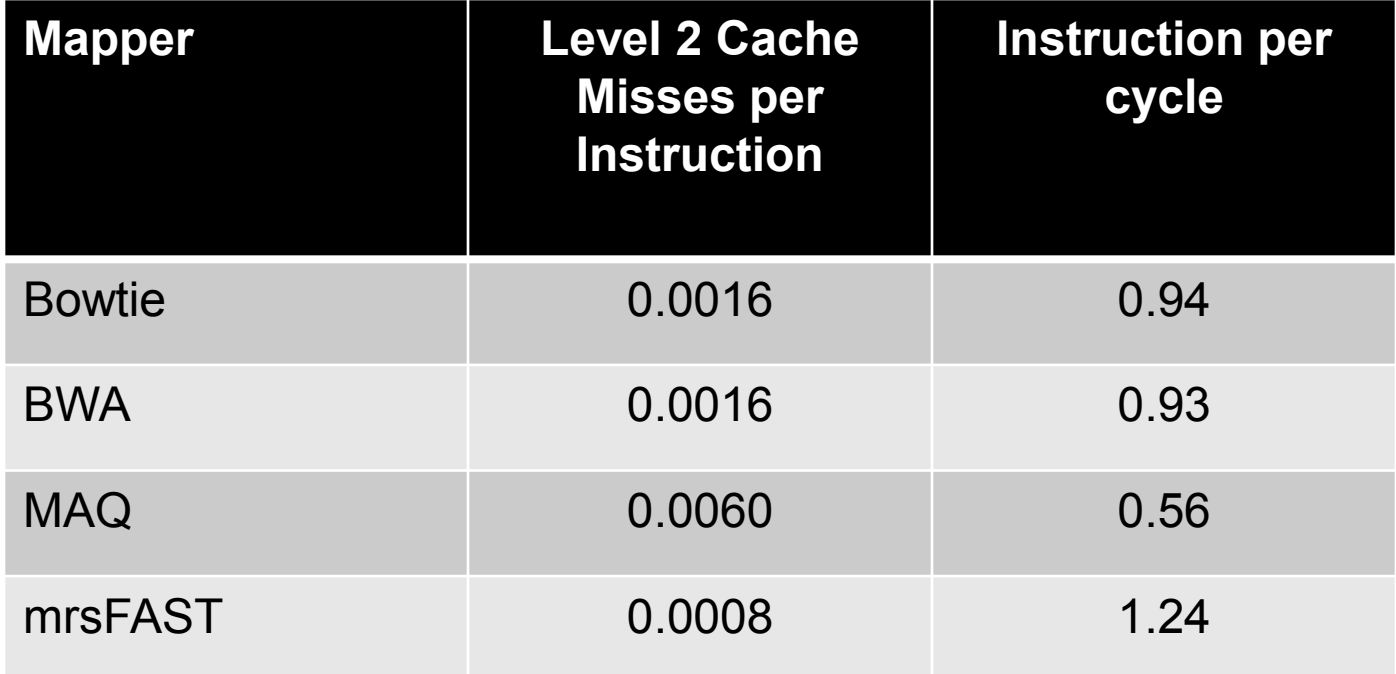

### Spaced seeds

- **Instead of a k-mer with contiguous hit** (1111..1); use space seeds
	- □ Seed S is defined by Length and Weight
- 0's are "don't care" characters
	- □ 111111001111111100 requires
		- 6 matches + 2 "don't care"s + 8 matches + 2 "don't care"s; a valid hit:

**CGACTAGCTAGCTAGCTA CGACTAAGTAGCTAGCGC**

Length =  $18$ ; weight =  $14$ 

# Spaced seeds

- You can define a set of N spaced seeds for read length R; and weight W that *guarantees* full sensitivity with less than *E* number of mismatches **without** the need for alignment step
	- **ZOOM!:** Zillions of oligos mapped
		- No dynamic programming for mismatch-only
		- Index the reads with N spaced seeds depending on R and W
		- Scan the reference genome in the read index

### Burrows-Wheeler

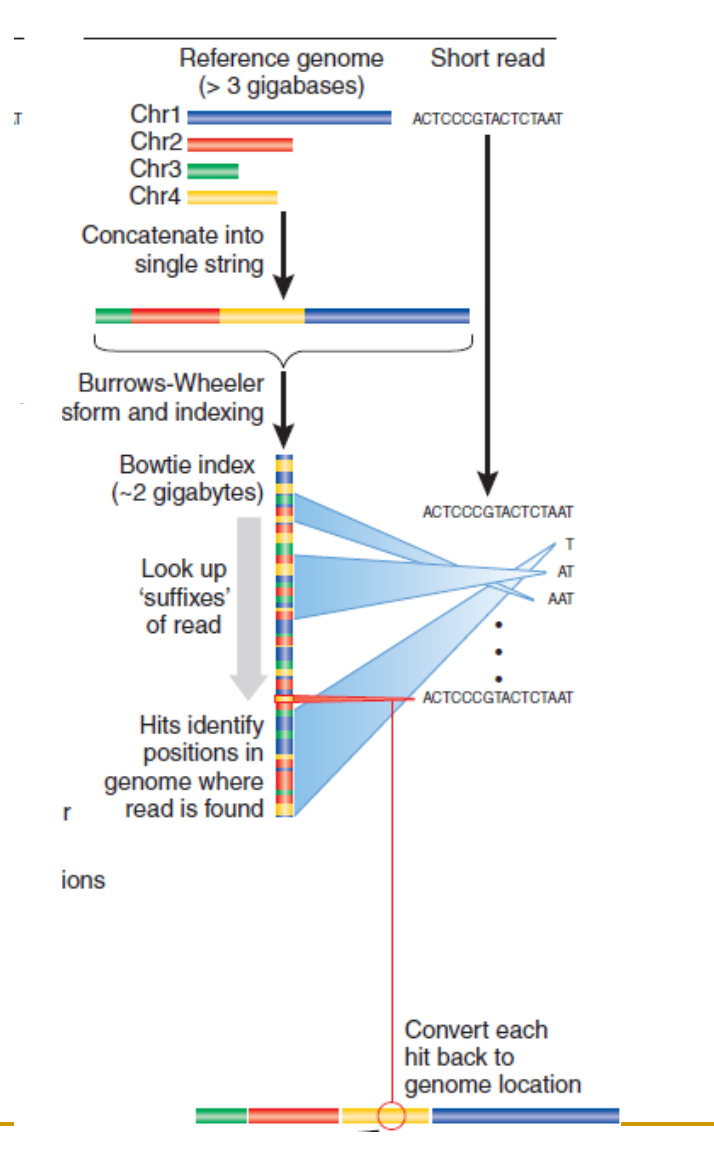

- **Store entire reference** genome.
- Align tag base by base from the end.
- When tag is traversed, all active locations are reported.
- $\blacksquare$  If no match is found, then back up and try a substitution.

### Burrows-Wheeler Transformation

1. Append to the input string a special char, \$, smaller than all alphabet.

# **mississippi\$**

2. Generate all rotations.

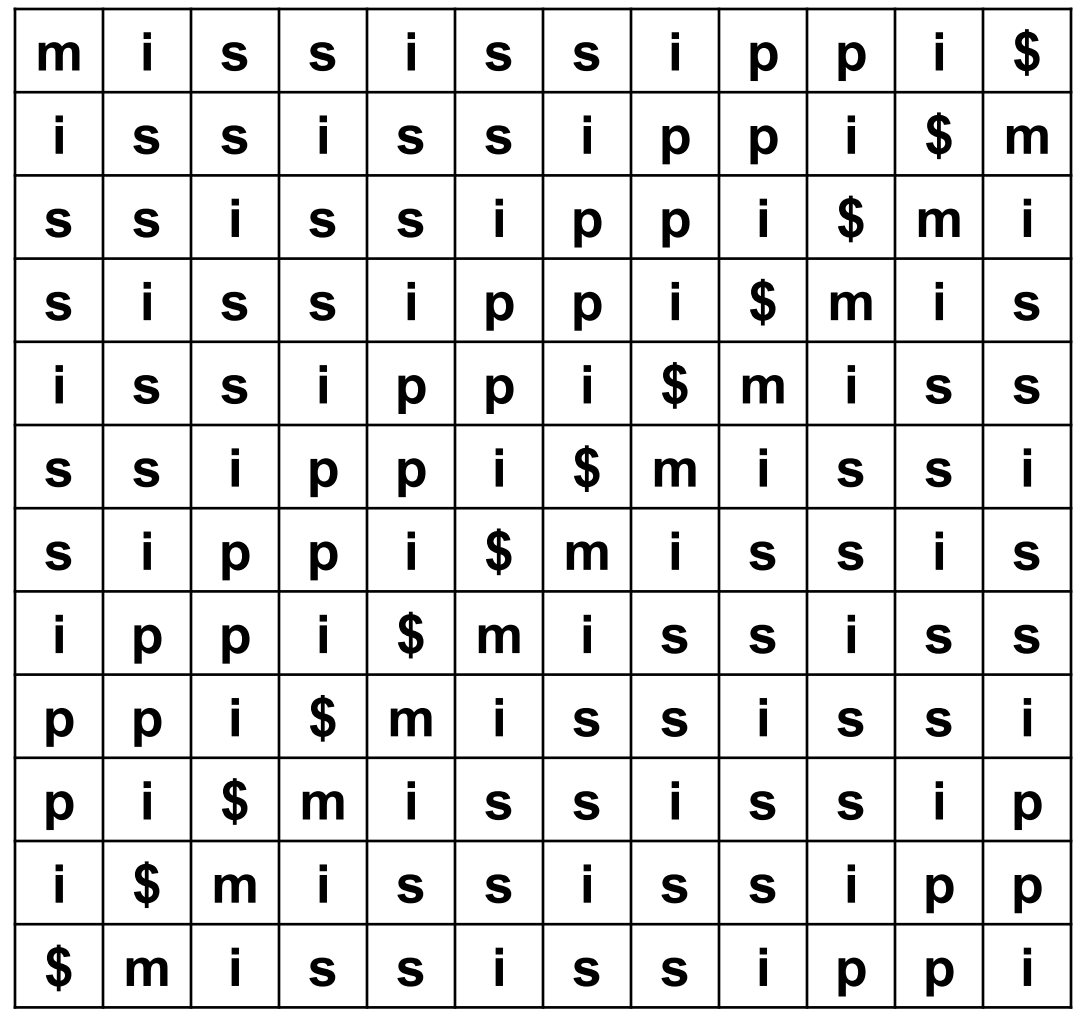

3. Sort rotations according to the alphabetical order.

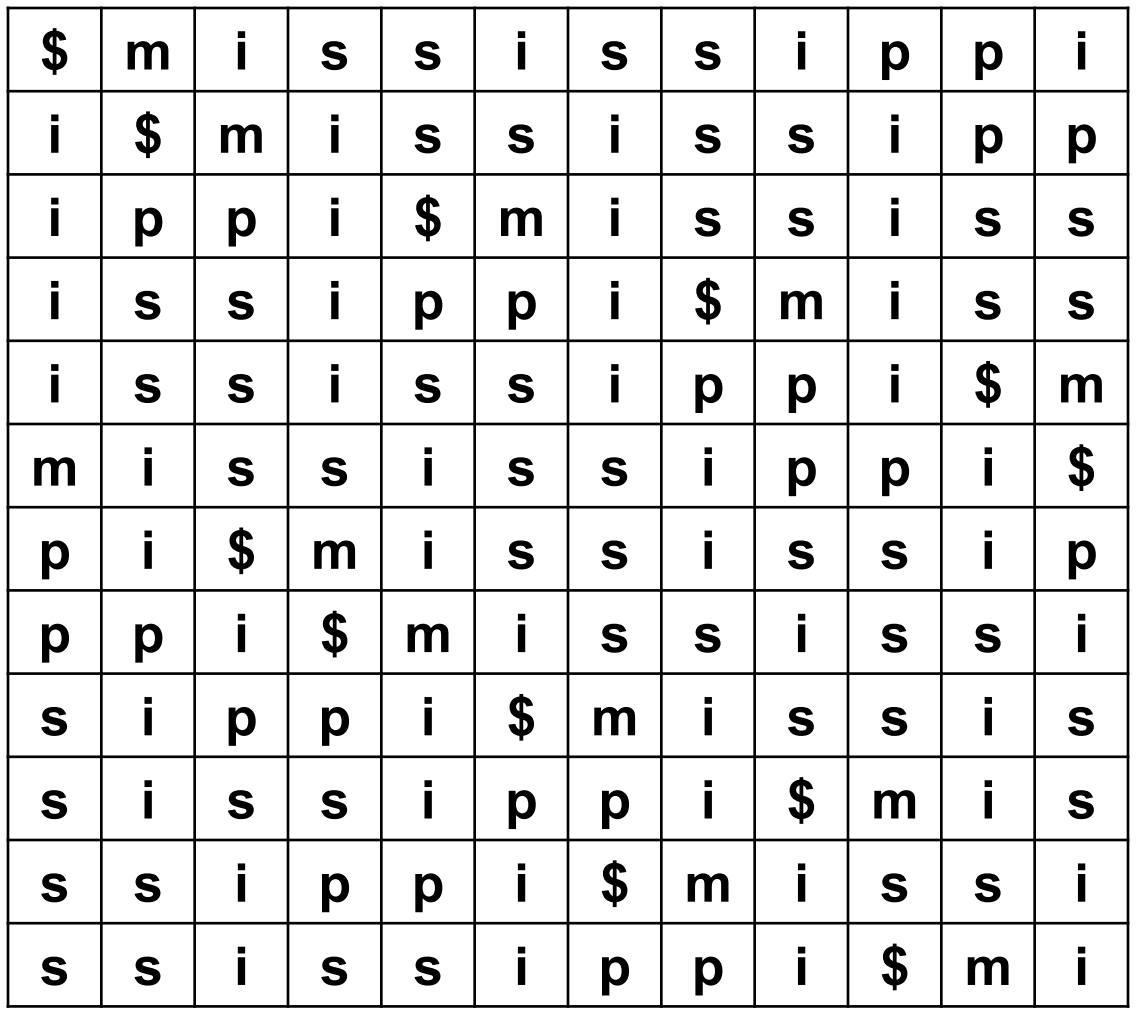

4. Output the last column.

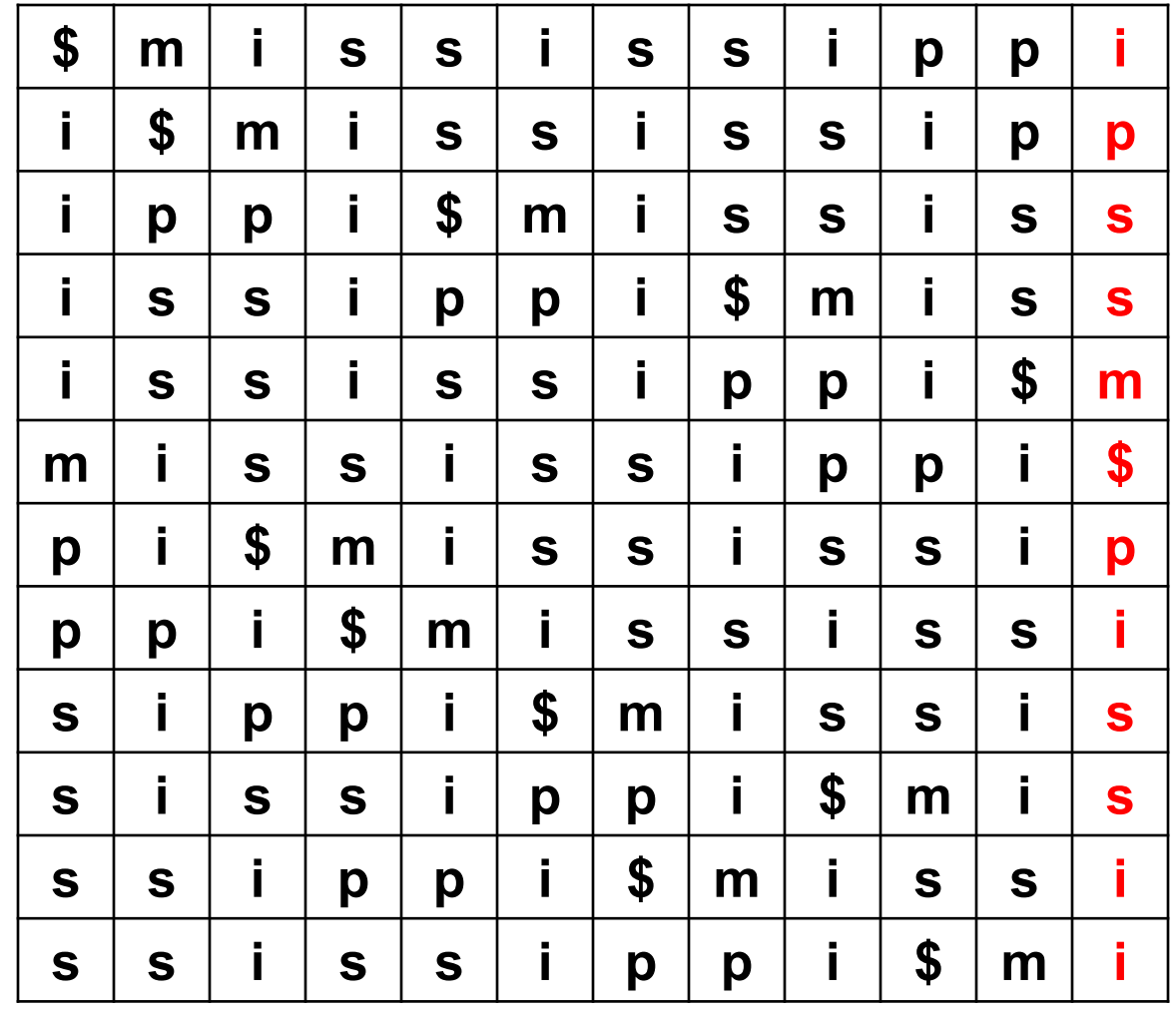

# **mississippi\$**

ipssm\$pissii

### Ferragina-Manzini Index

First column: F

Last column: L

Let's make an L to F map.

Observation: The  $n<sup>th</sup>$  i in L is the  $n<sup>th</sup>$  i in F.

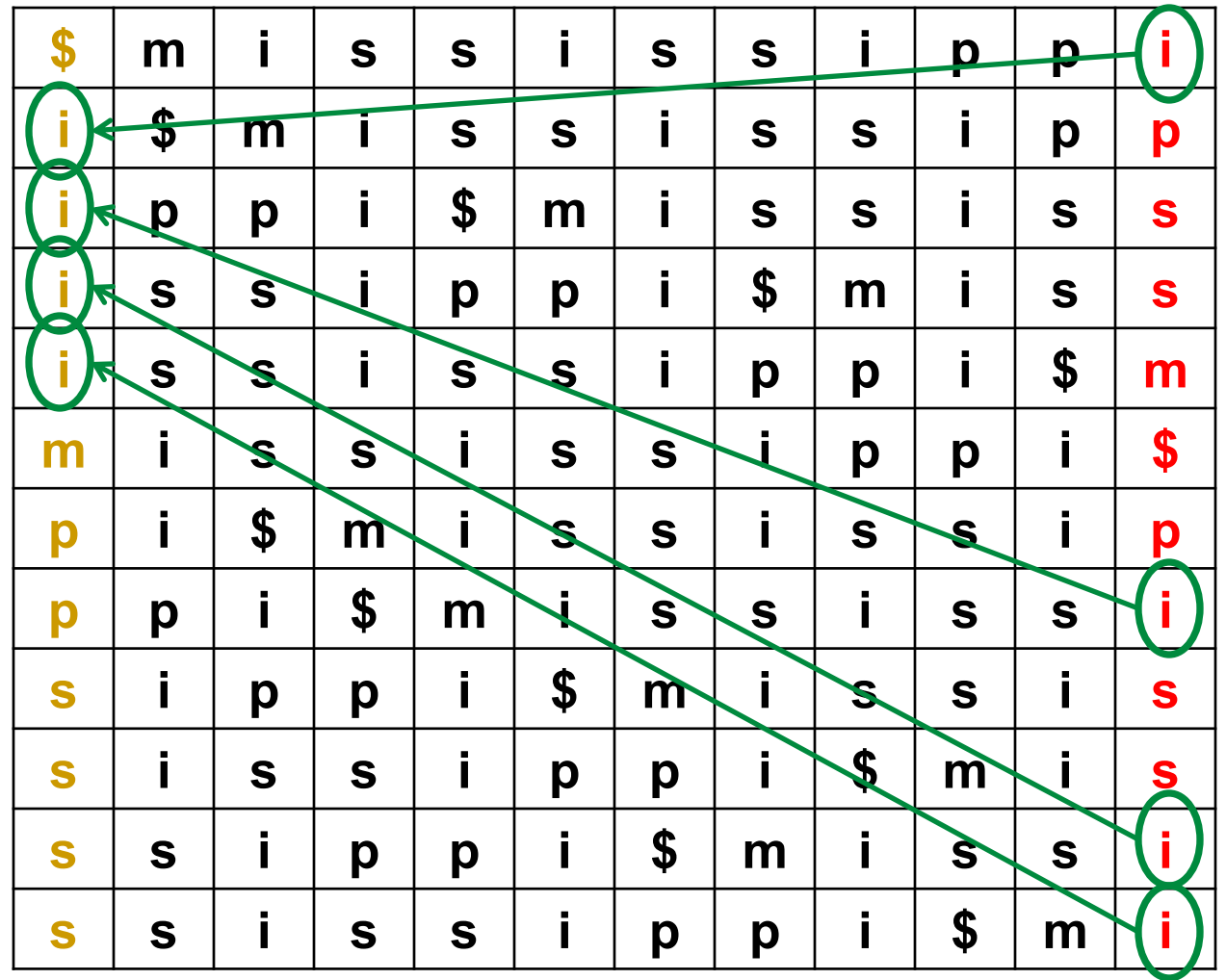

# Ferragina-Manzini Index: L to F map

Store/compute a two dimensional Occ(*j,*'c') table of the number of occurrences of char 'c' up to position *j* (inclusive)*.*

and one dimensional Cnt('c') and Rank('c') tables

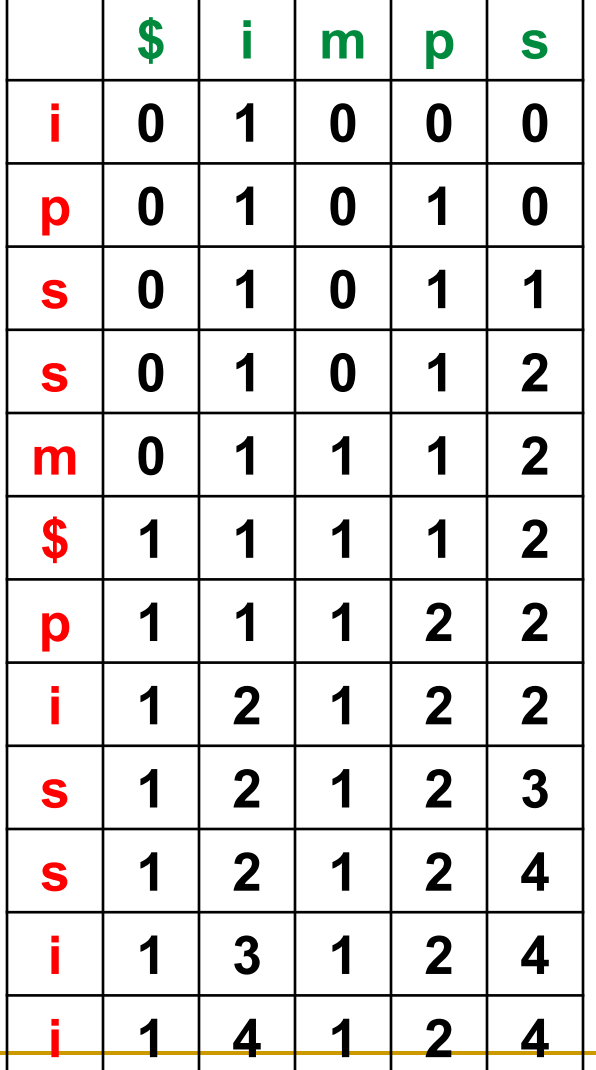

**Occ(***j,***'c')**

### **Cnt('c')**

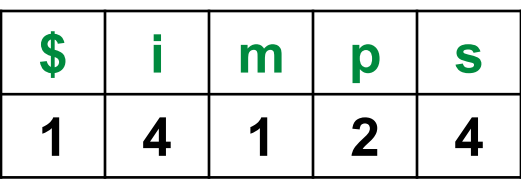

**Rank('c')**

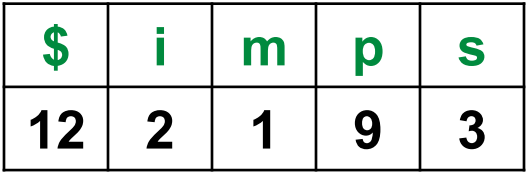

### Ferragina-Manzini Index: L to F map

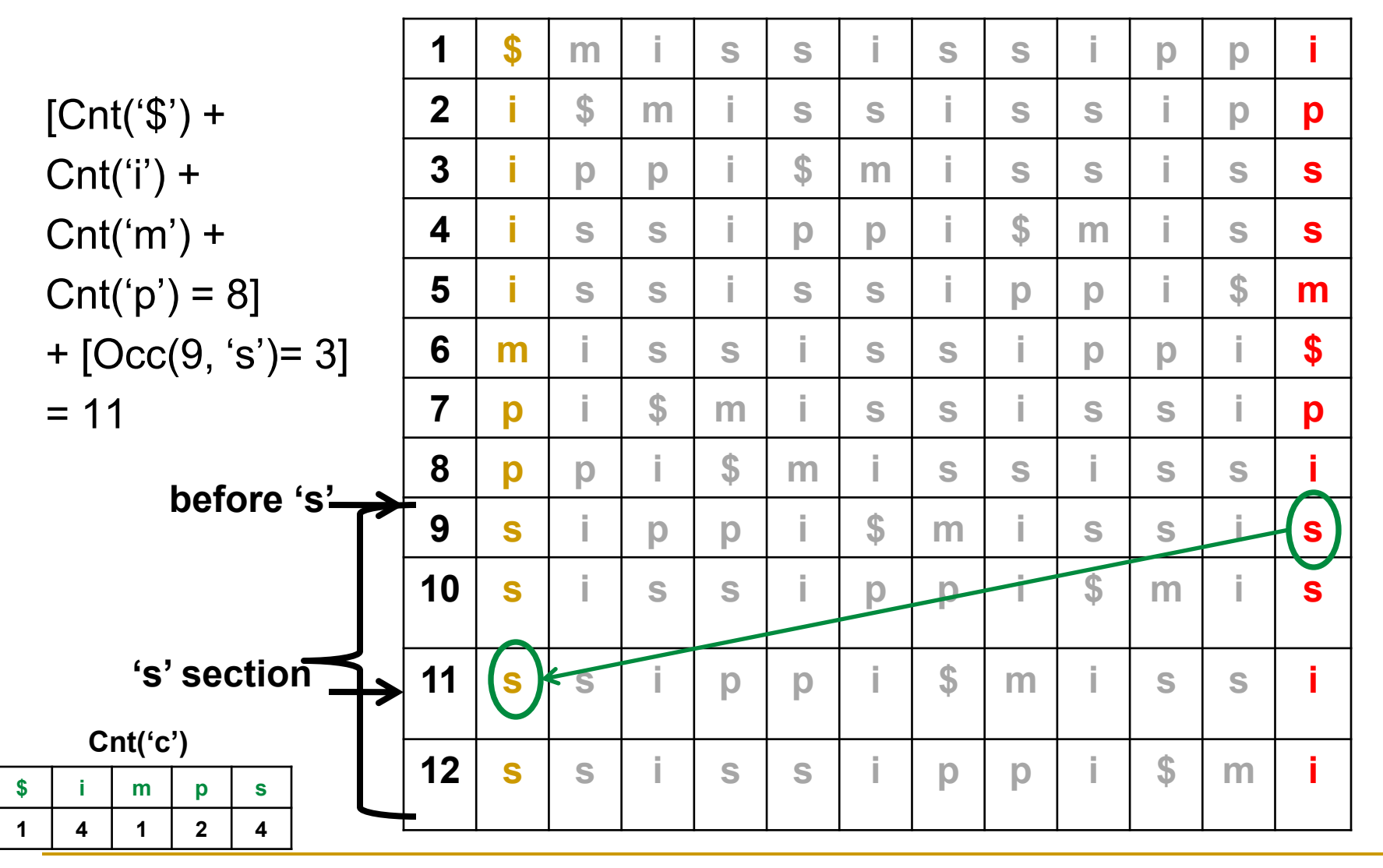

### Ferragina-Manzini Index: Reverse traversal

(1) i (2) p (7) p (8) i (3) s (9) s (11) i (4) s (10) s (12) i (5) m (6) \$

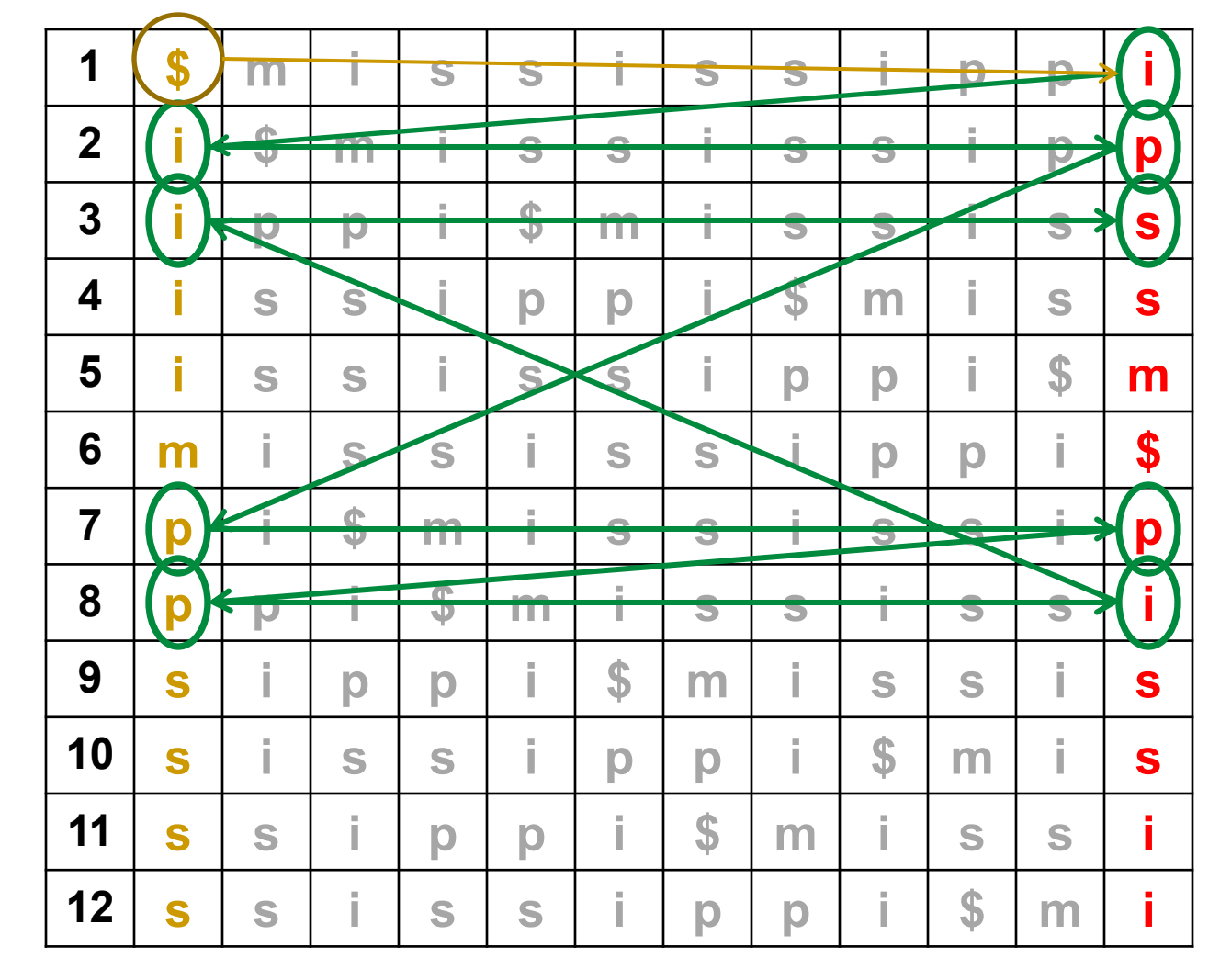

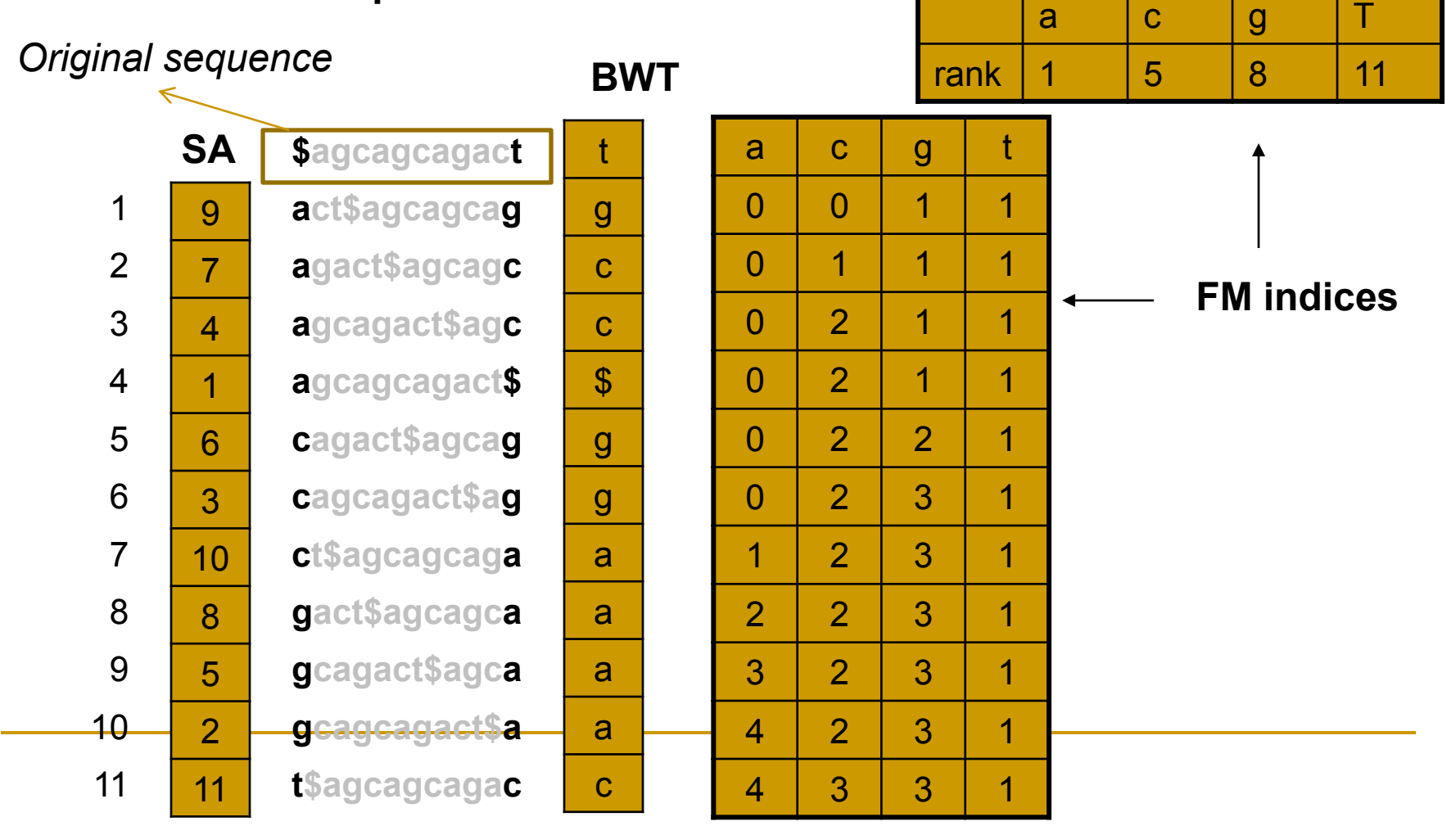

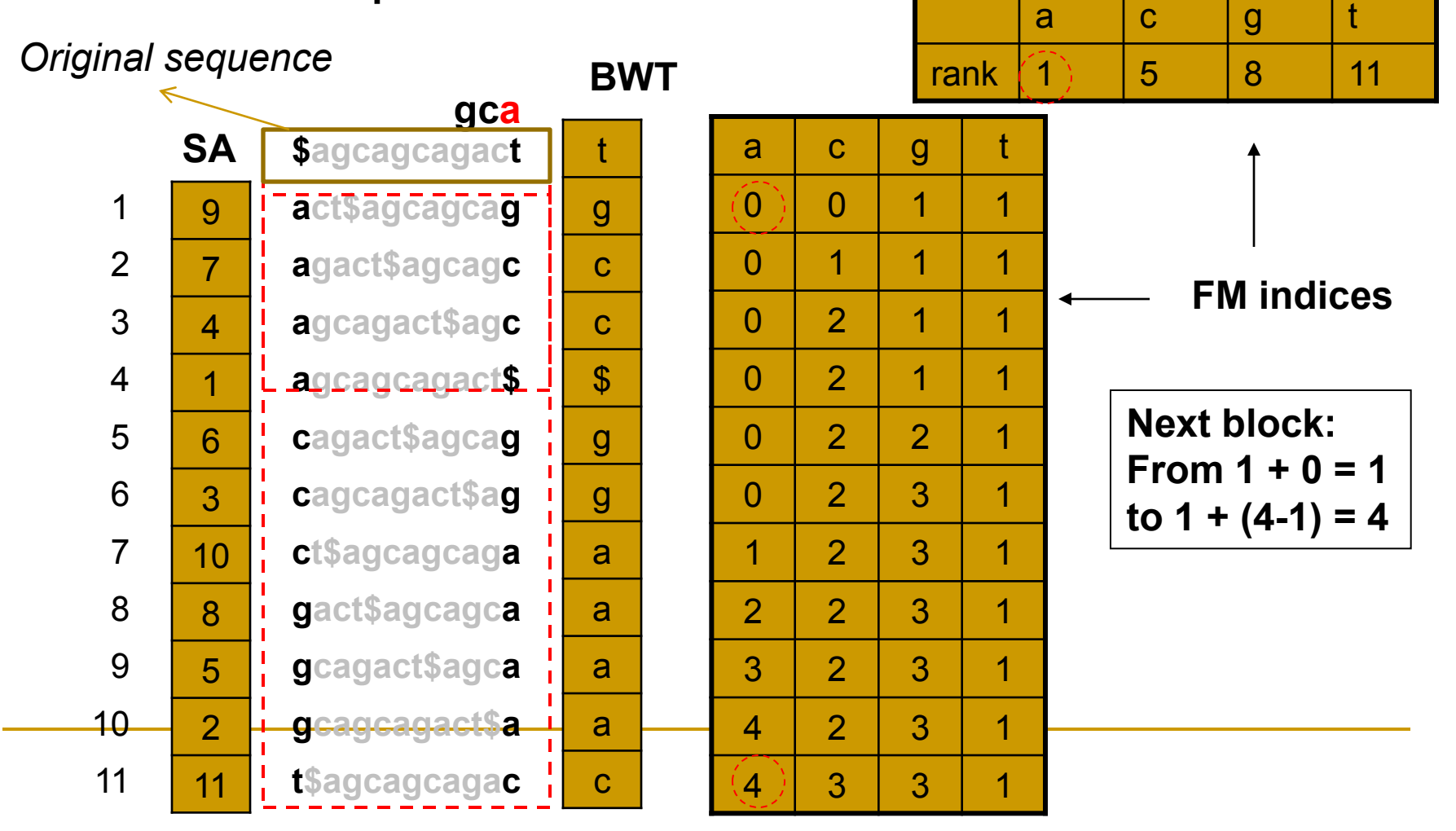

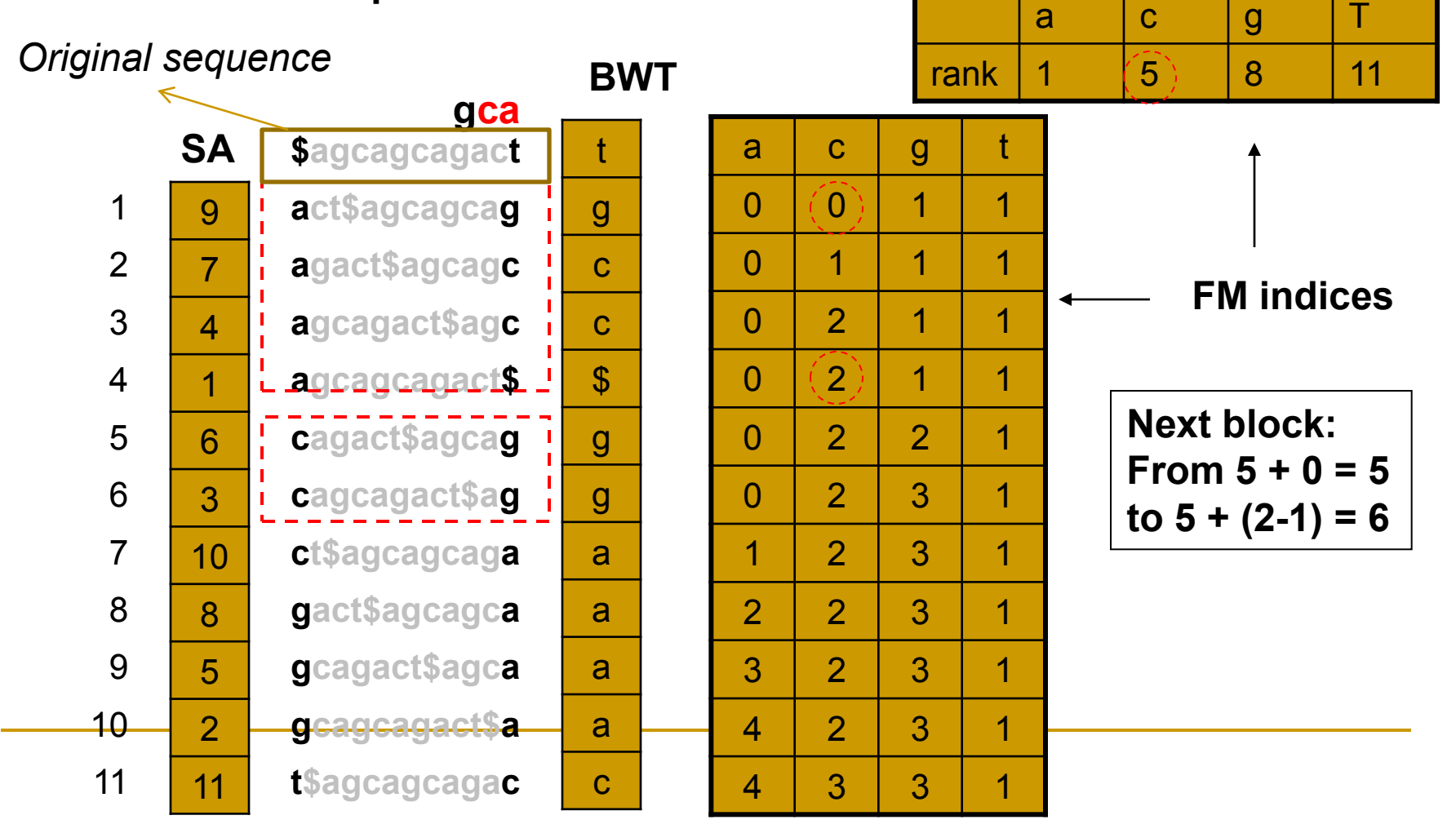

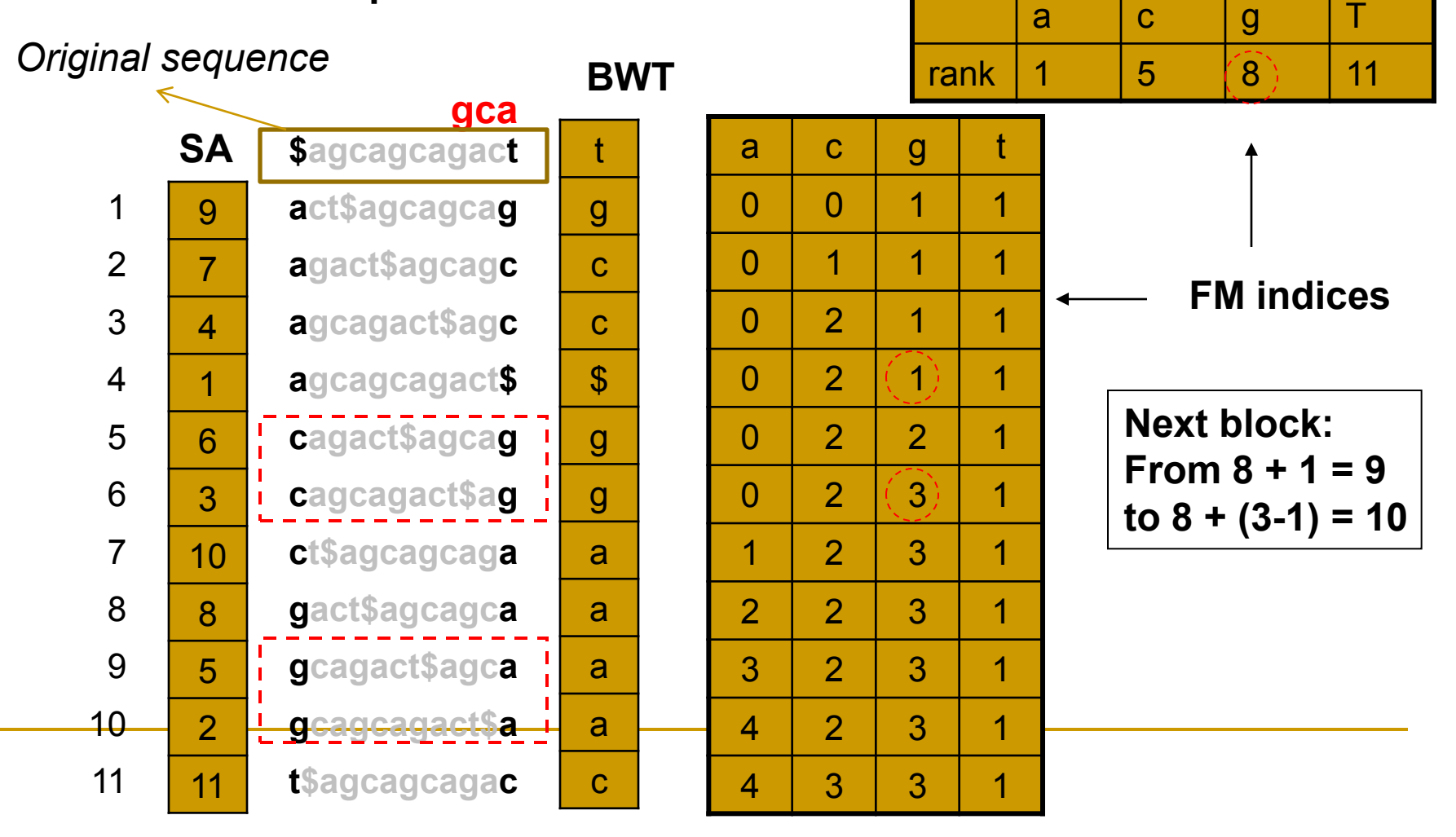

### Inexact match

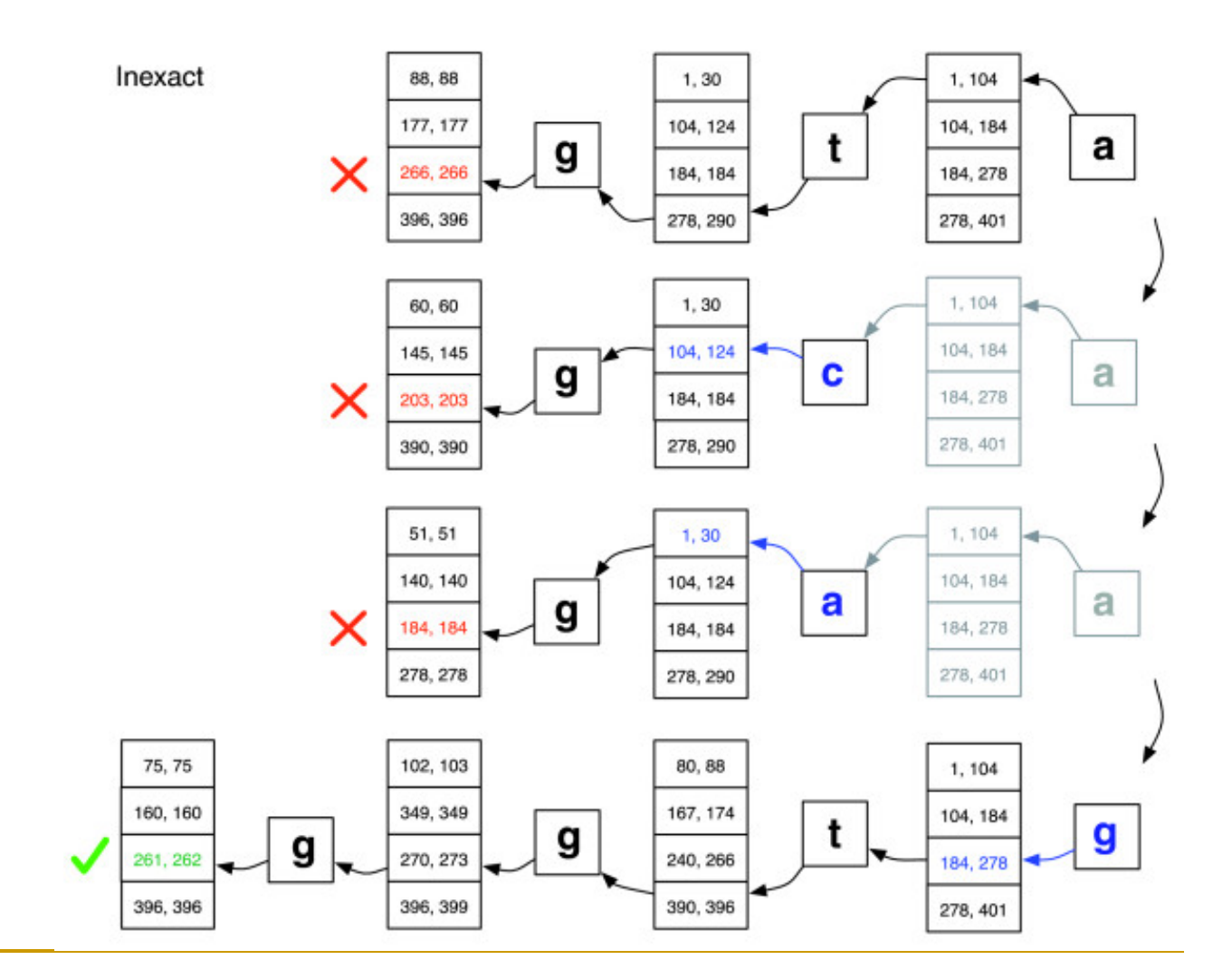

# Mapping Quality

 $MAPQ = -10 * log_{10}(Prob(mapping is wrong))$ 

For reference sequence *x;* read sequence *z: p(z | x,u) =* probability that *z* comes from position *u =* multiplication of p<sup>e</sup> of mismatched bases of *z*

For posterior probability **p(u | x,z)** assume uniform prior distribution **p(u|x)** *L*=|x| and *l*=|z|. Apply Bayesian formula:

$$
p_s(u|x,z) = \frac{p(z|x,u)}{\sum_{v=1}^{L-l+1} p(z|x,v)}
$$

$$
Q_s(u|x,z) = -10 \log_{10}[1 - p_s(u|x,z)].
$$

**Calculated for one "best" hit** Li et al., Genome Research, 2008

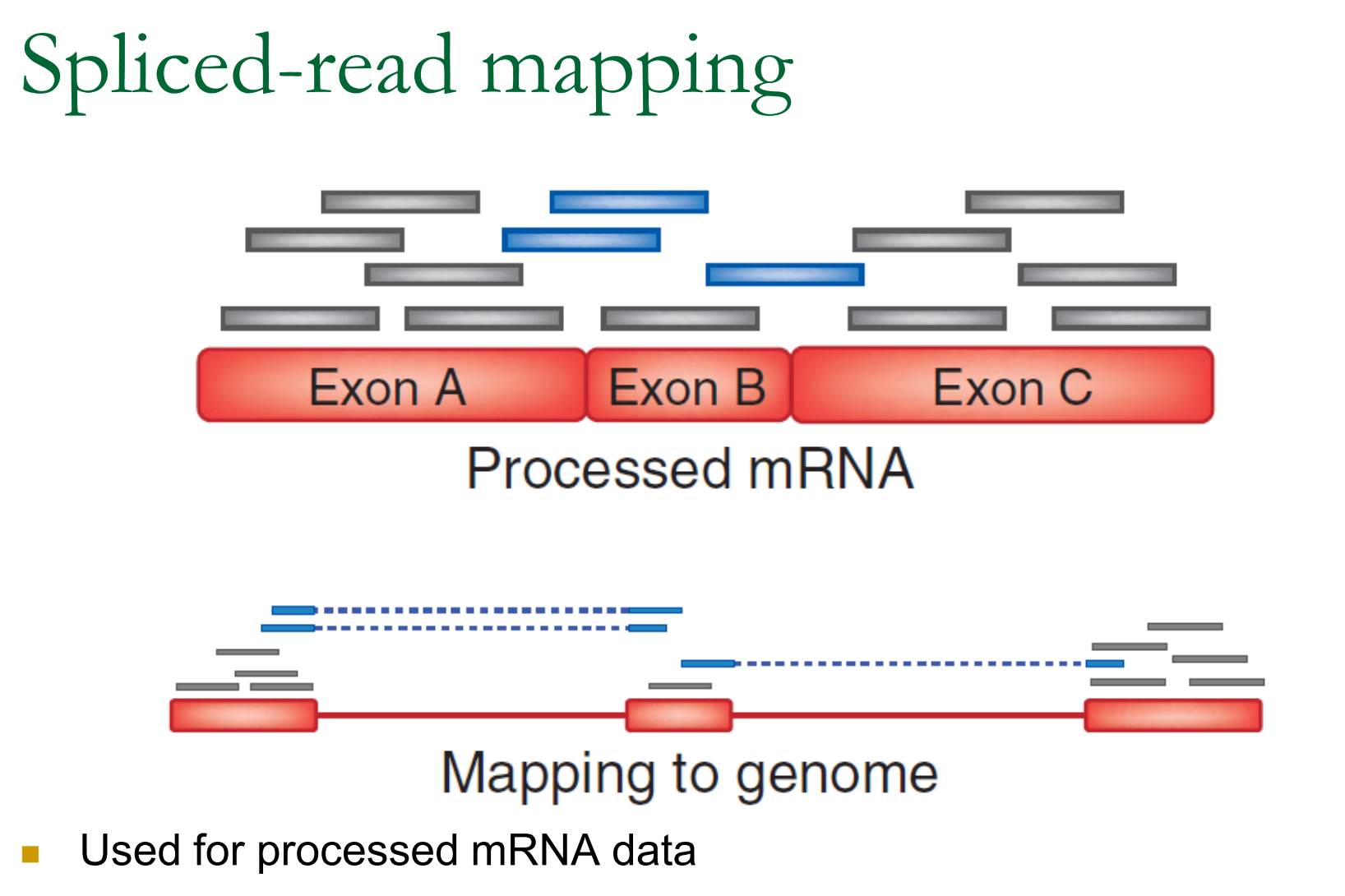

- Reports reads that span introns.
- Examples: TopHat, ERANGE